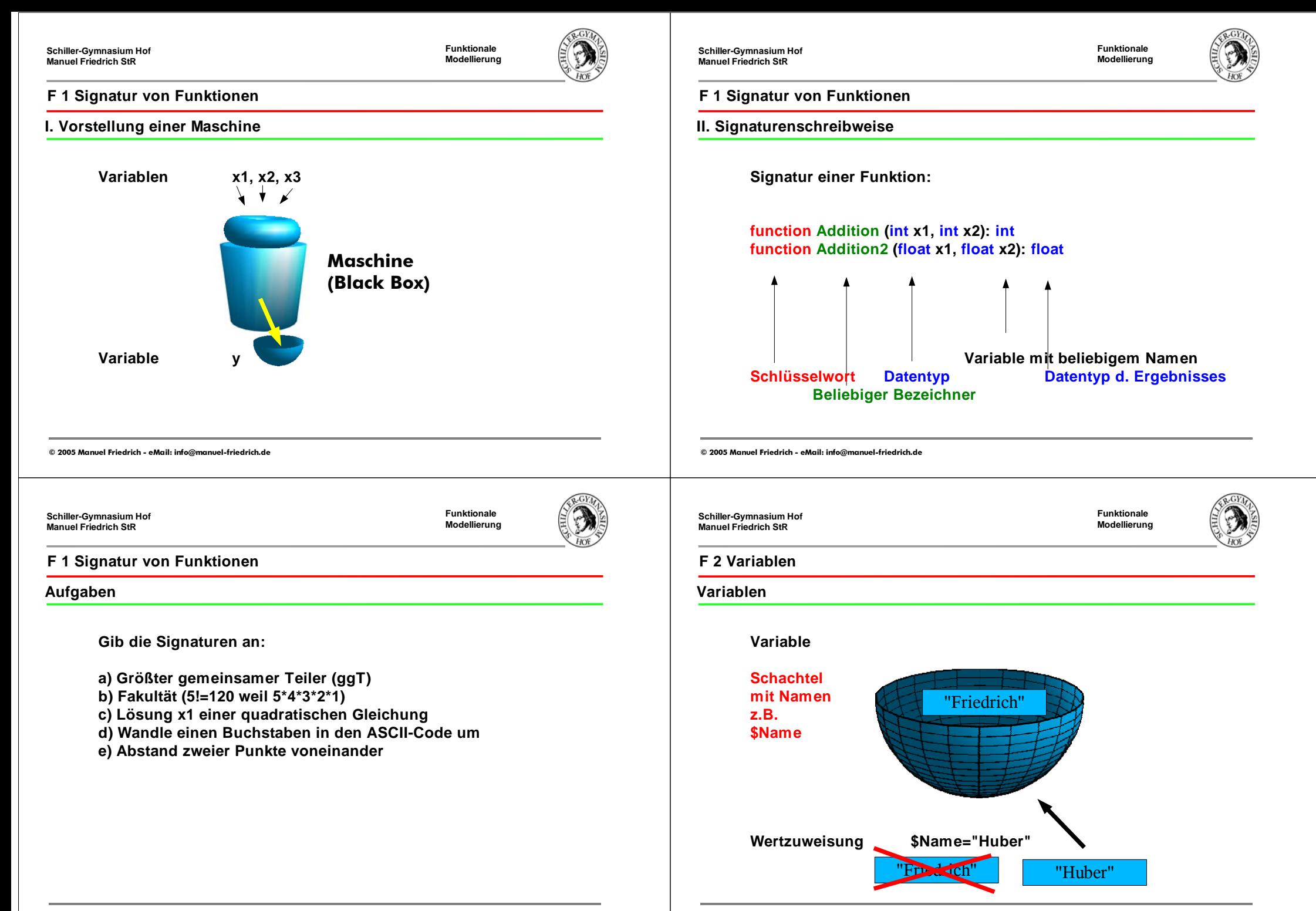

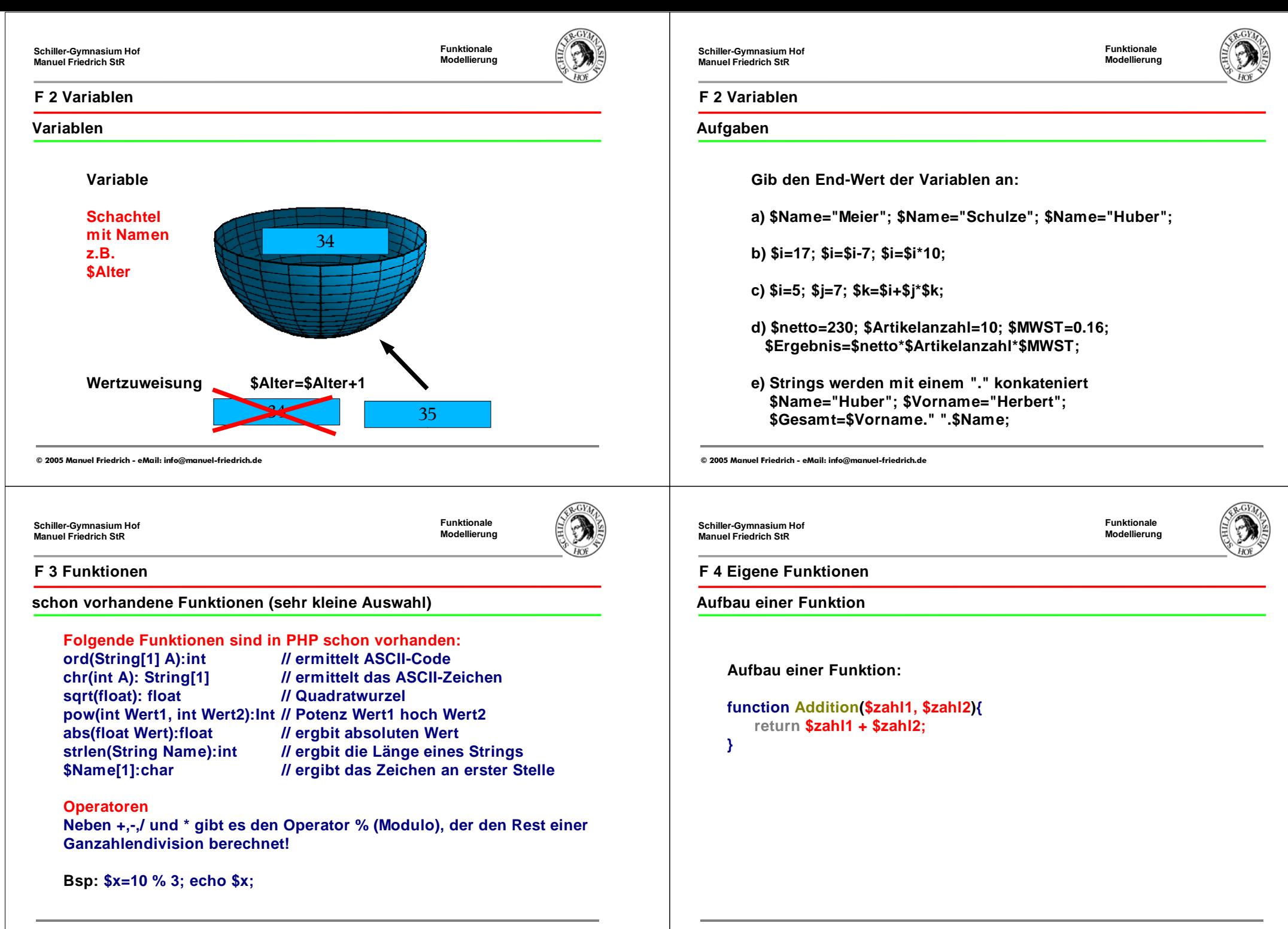

**Funktionale Modellierung**

**F 4 Eigene Funktionen**

**Beispiel**

**function GetLaengePunkte(\$x1,\$y1,\$x2,\$y2){**

 **return sqrt(abs(\$x1-\$x2)\*abs(\$x1-\$x2)+abs(\$y1-\$y2)\*abs(\$y1-\$y2));**

**}**

**Schiller-Gymnasium Hof Manuel Friedrich StR**

**Funktionale Modellierung**

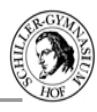

### **F 4 Eigene Funktionen**

## **Aufgaben**

**1. Schreibe zwei Funktionen für die Nullstellenberechnung**

**function GetX1(float \$a, float \$b,float \$c): float function GetX2(float \$a, float \$b,float \$c): float**

**2. Schreibe eine Funktion zur Berechnung der Sekunden, die seit Mitternacht vergangen sind**

**function GetSek(int \$std, int \$min): int**

**© 2005 Manuel Friedrich - eMail: info@manuel-friedrich.de**

**© 2005 Manuel Friedrich - eMail: info@manuel-friedrich.de**

**Schiller-Gymnasium Hof Manuel Friedrich StR**

**Funktionale Modellierung**

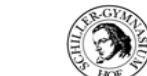

**F 4 Eigene Funktionen**

**Aufgaben**

**3. Schreibe eine Funktion zur Berechnung der laufenden Nummer eines Feldes im Schachbrett, wenn nur die Koordinaten in x- und y-Richtung (Werte von 1 bis 8) bekannt sind**

**function GetNr(int x, int y): int**

**4. Schreibe eine Funktion, die einen Namen in eine beliebige aber (pseudo-)zufällige Zahl zwischen 1 und 15 konvertiert.**

**Hinweis: \$x=\$String[1] ergibt das erste Zeichen der Variablen;**

**function GetWert(String \$Name): int**

**Schiller-Gymnasium Hof Manuel Friedrich StR**

**Funktionale Modellierung**

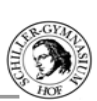

## **F 5 Algorithmus**

## **Definition**

**Def.: Algorithmus: Eine Verarbeitungsvorschrift, die von einer Maschine verstanden wird. Die Anweisung muss eindeutig sein, kann aber Wahlmöglichkeiten oder z.B. auch Zufallszahlen beinhalten.**

**Ein Algorithmus gibt an, wie Eingabedaten schrittweise in Ausgabedaten umgewandelt werden.**

**Euklid hat schon 300 v.Chr. den Algorithmus für die Bestimmung des ggT angegeben!**

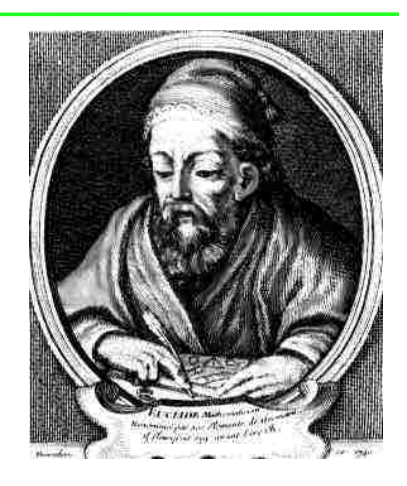

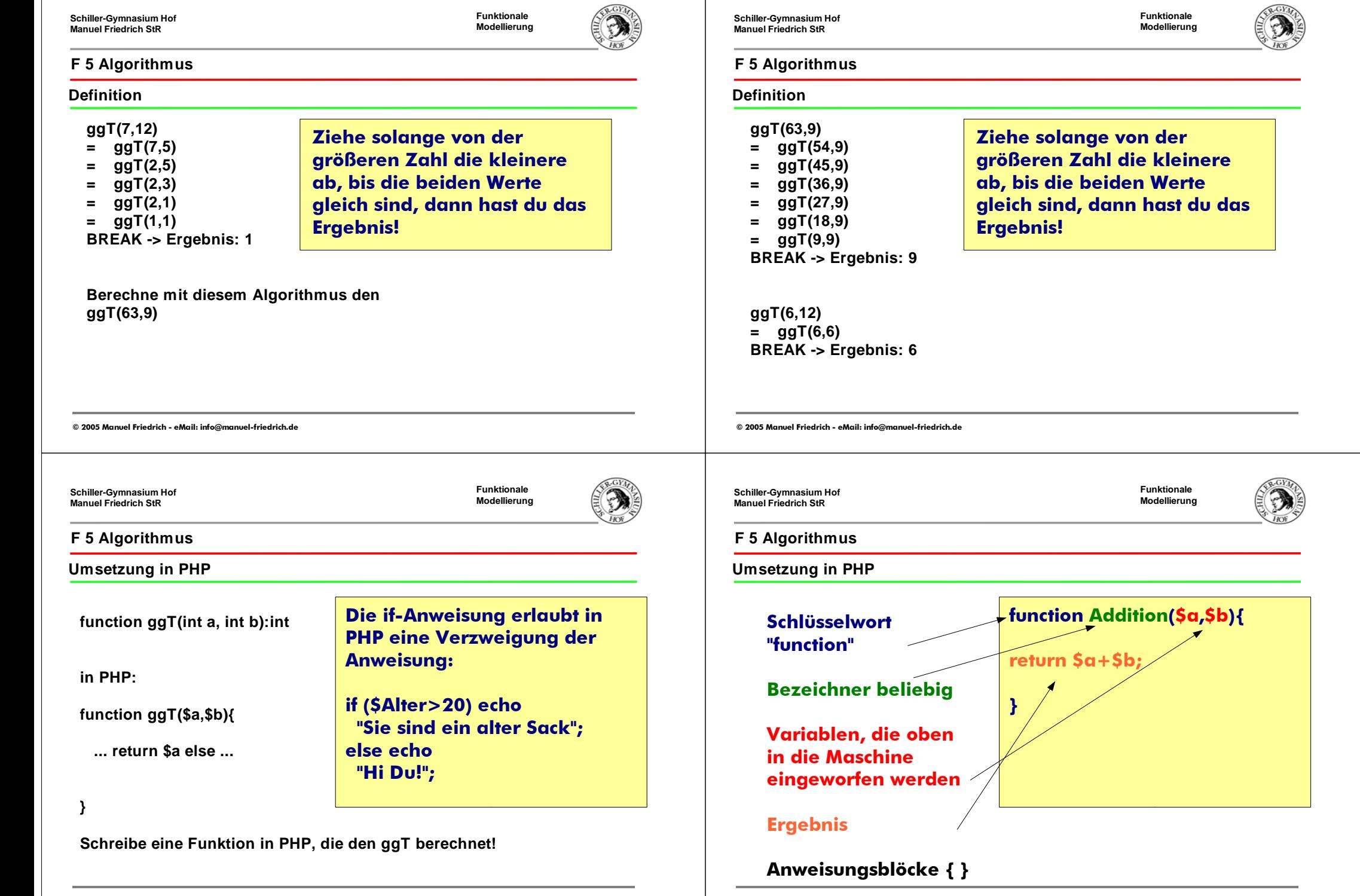

**Abstraktion**

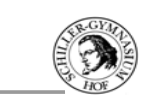

### **F 6 Abstraktion**

**Abstraktion ist ein wichtiges Prinzip der Informatik**

**Ein Gesamtproblem ist komplex! Aufteilen des Problems in kleine Einheiten, die übersichtlich sind.(Für jedes kleine Problem eine Funktion.) Zusammensetzen der Teilprobleme zur Gesamtlösung.**

**Bsp.: Autoherstellung Auto(Motor, Türen, Räder, ...) Motor(Kühlung, Zylinder, ...) Zylinder(Zündkerze, Kolben...) Zündkerze(Spule, Kontakte...)**

**...**

**© 2005 Manuel Friedrich - eMail: info@manuel-friedrich.de**

**Schiller-Gymnasium Hof Manuel Friedrich StR**

**Abstraktion**

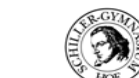

**F 6 Abstraktion**

**Abstraktion ist ein wichtiges Prinzip der Informatik**

**Beispiel: Ein Hubschrauberpilot benötigt eine Software zur Berechnung von Flugrouten**

**Nach Eingabe von Start- und Zielkoordinaten, der Geschwindigkeit in km/h sowie der Ankunftszeit soll die Software berechnen, wann und in welche Richtung er losfliegen muss, um das Ziel rechtzeitig zu erreichen. Auch der Weg (Luftlinie) soll angegeben werden.**

**Überlege dir, wie sich die Aufgabe in einzelne Teilaufgaben zerlegen lässt! Eine Möglichkeit der Implementierung besteht in folgenden Signaturen:**

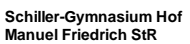

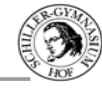

**F 6 Abstraktion**

**Abstraktion ist ein wichtiges Prinzip der Informatik**

**Verbindendes Element der Teillösungen sind die Signaturen.**

**Auf einer höheren Abstraktions-Ebene muss der Programmierer nicht wissen, wie das Problem gelöst wird, er muss es einfach verwenden können (Black-Box-Sicht).**

**© 2005 Manuel Friedrich - eMail: info@manuel-friedrich.de**

**Schiller-Gymnasium Hof Manuel Friedrich StR**

**Abstraktion**

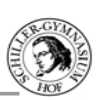

**F 6 Abstraktion**

**Das Gesamtproblem ist sehr komplex!**

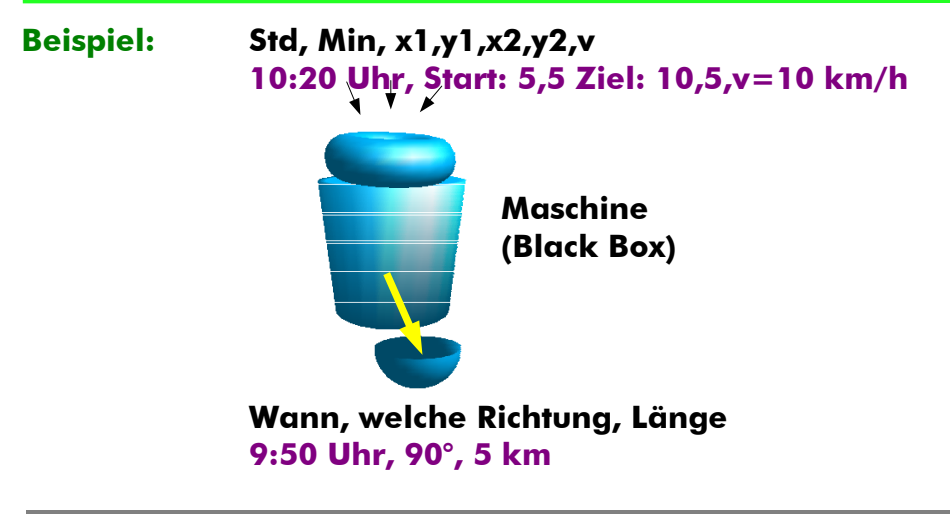

**Abstraktion**

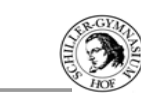

### **F 6 Abstraktion**

**Suche nach Teilproblemen (top-down-Ansatz)** 

## **Beispiel:**

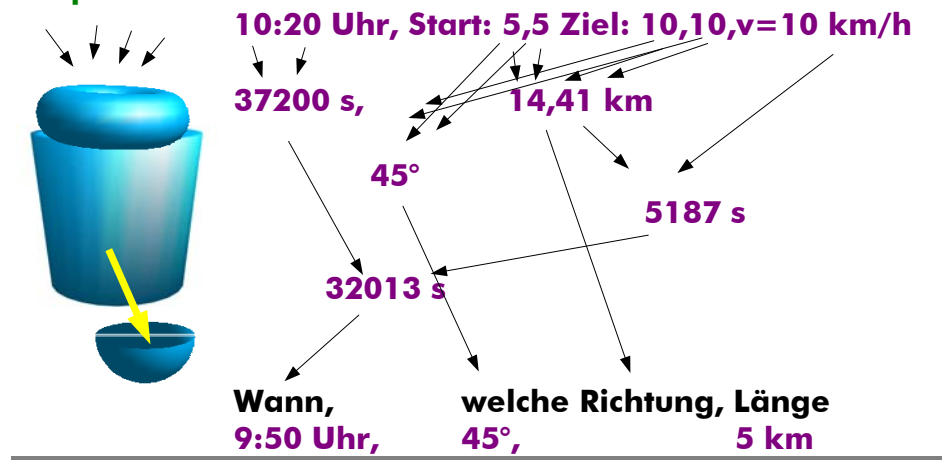

**© 2005 Manuel Friedrich - eMail: info@manuel-friedrich.de**

**Schiller-Gymnasium Hof Manuel Friedrich StR**

**Abstraktion**

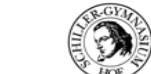

**F 6 Abstraktion**

**Aufteilung in Teilprobleme "Teile und Herrsche"**

# **Funktion 2**

**// Ermittlung eines Strings der Sekunden in eine Uhrzeit //ausgibt**

**function getUhrzeit(\$sek):String**

**Schiller-Gymnasium Hof Manuel Friedrich StR**

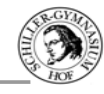

**F 6 Abstraktion**

**Aufteilung in Teilprobleme "Teile und Herrsche"**

# **Funktion 1**

**// Ermittlung der Sekunden aus der Eingabe von // Stunde und Minute**

**function getSek(\$h,\$m):int**

**© 2005 Manuel Friedrich - eMail: info@manuel-friedrich.de**

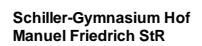

**Abstraktion**

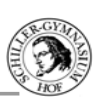

**F 6 Abstraktion**

**Aufteilung in Teilprobleme "Teile und Herrsche"**

## **Funktion 3**

- **// Ermitteln des Weges zwischen Start und Ziel // \$x1,\$y1 sind die Startkoordinaten // \$x2,\$y2 sind die Zielkoordinaten**
- **// Berechnung über den Pythagoras**

**function getWeg(\$x1,\$y1,\$x2,\$y2):double**

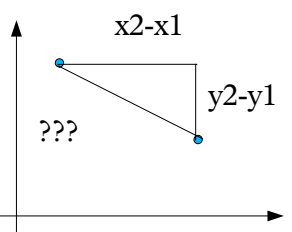

**Abstraktion**

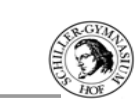

**F 6 Abstraktion**

**Aufteilung in Teilprobleme "Teile und Herrsche"**

# **Funktion 4**

**// Ermittlung der Startzeit**

**© 2005 Manuel Friedrich - eMail: info@manuel-friedrich.de**

- **// Eingegeben wird die Zielzeit und die Flugzeit**
- **// beide Werte in Sekunden seit Mitternacht**

**function getStartzeit(\$zielzeit,\$flugzeit):double**

**Schiller-Gymnasium Hof Manuel Friedrich StR**

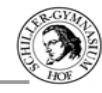

**F 6 Abstraktion**

**Aufteilung in Teilprobleme "Teile und Herrsche"**

# **Funktion 5**

**// Ermittlung des Winkels // Koordinaten wie oben, über Arcus-Sinus-Funktion**

**function getWinkel(\$x1,\$y1,\$x2,\$y2):float**